Access to simulation codes with Astrogrid & Astro-Runtime

**d**

Port

**P**

**R A** **i**

 Franck Le Petit Jonathan Normand Fabrice Roy Damien Guillaume

<http://vo.obspm.fr/simulation>

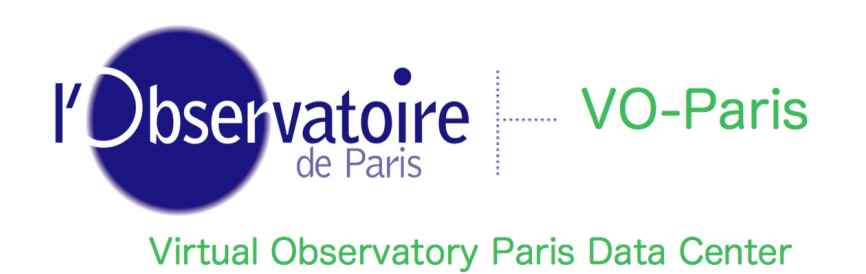

### **Usecase and Objectives**

A user wants to interpretate absorptions / emissions in interstellar / intergalactic media

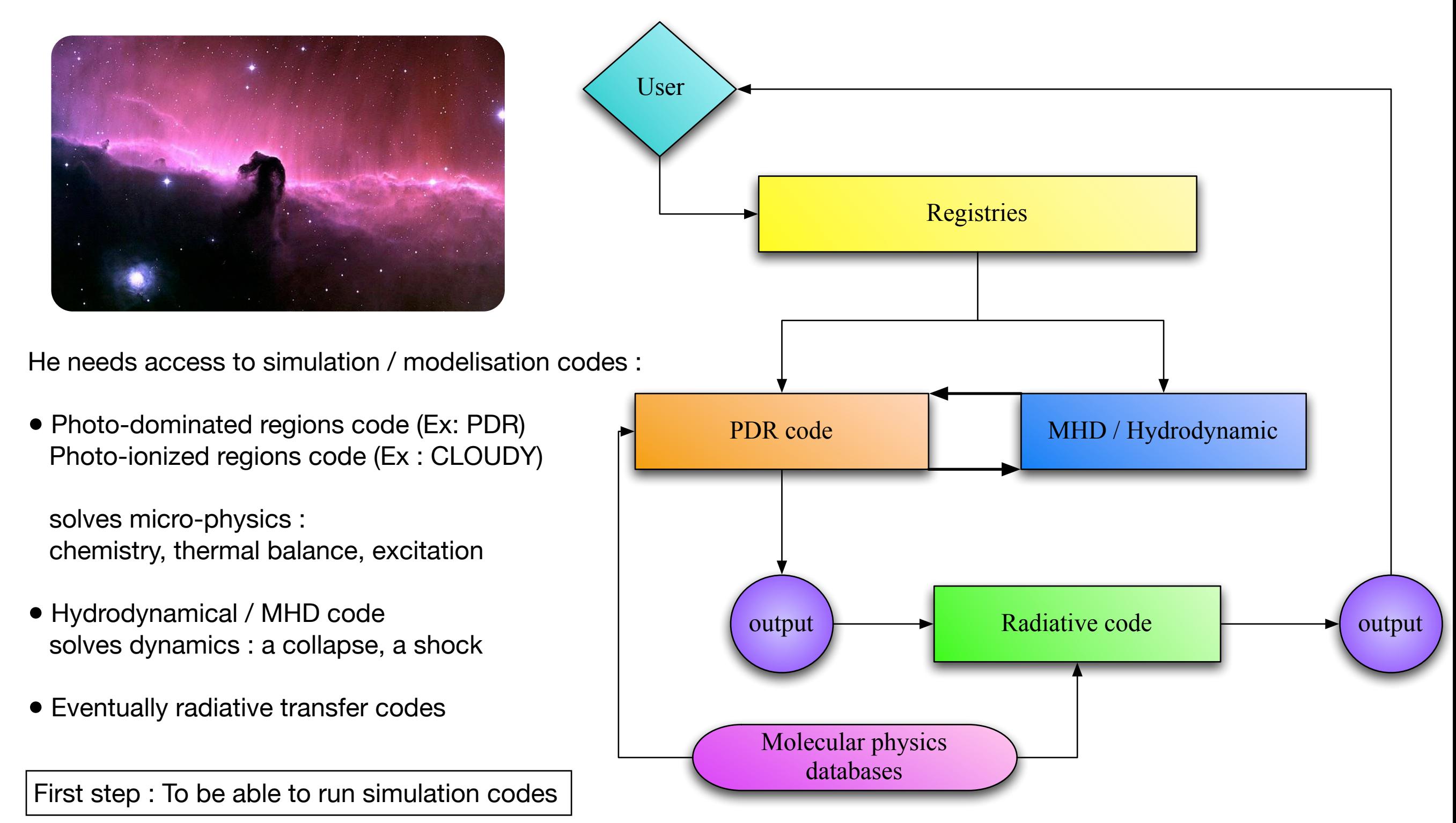

**d**

Porta

**P**

**R A** **i**

# Objectives :

- Find codes in the VO
- Give access to simulation codes
- Give access to computing facilities
- Should be useable by non-specialists
	- documentation
	- friendly interface
- Codes in the VO should allow all possibilities than in non-VO mode

**d**

**Port** 

**P**

**R A** **i**

• Association of codes should be easy : Workflows

### **d i P R A Access to codes in the VO**

# **Registration in Astrogrid**

- Installation of Astrogrid at the Observatory of Paris
- Registration of the Meudon PDR code as a CEA service
- Description of parameters (xml file) : generates a generic interface

<CmdLineParameterDefn fileRef="true" type="binary" name="chimie"> <agpd:UI\_Name>Chemistry file</agpd:UI\_Name> <agpd:UI\_Description>Name of the chemistry file to use. If no chemistry file ... </agpd:UI\_Description> </CmdLineParameterDefn>

<CmdLineParameterDefn fileRef="false" type="text" name="srcpp"> <agpd:UI\_Name>External radiation source (type spectral)</agpd:UI\_Name> <agpd:UI\_Description>Add to the UV field the radiation field of a star ... </agpd:UI\_Description> <agpd:DefaultValue>B 1</agpd:DefaultValue> <agpd:OptionList> <agpd:OptionVal>O 3</agpd:OptionVal> <agpd:OptionVal>O 5</agpd:OptionVal> <agpd:OptionVal>O 8</agpd:OptionVal> <agpd:OptionVal>B 0</agpd:OptionVal> <agpd:OptionVal>B 1</agpd:OptionVal>

<ExecutionPath>/www/astrogrid-data/commandline-cec/apps/lancement\_pdr.tcsh</ExecutionPath> <LongName>Meudon PDR code</LongName> <Description>The Meudon PDR code is a tool .... </Description> <ReferenceURL>http://aristote.obspm.fr/MIS</ReferenceURL>

## **Access to codes in the VO**

 $-11111$ 

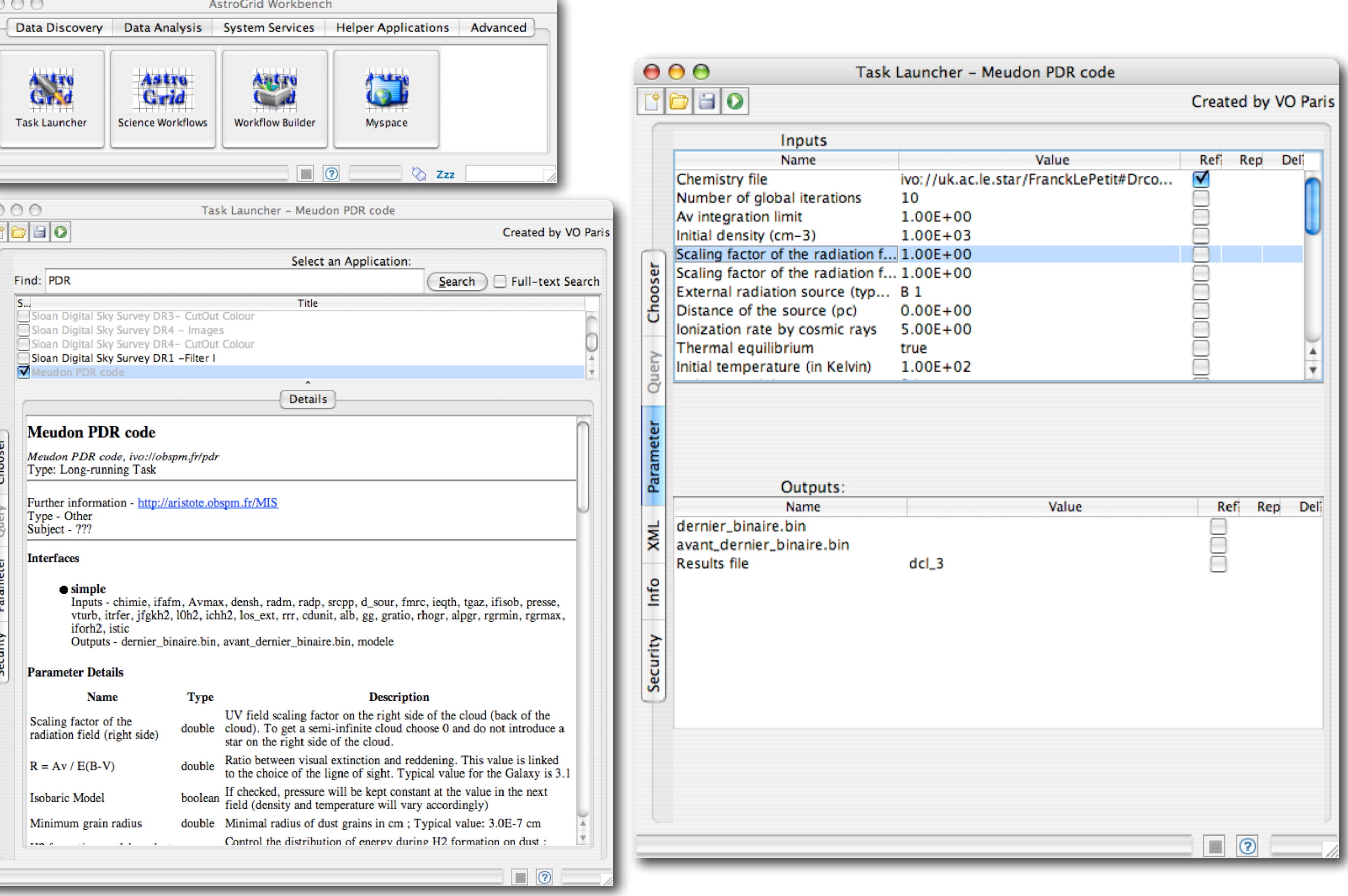

**d**

**P**

**R A**

 $\sqrt{2}$ 

**i**

### **Access to codes in the VO**

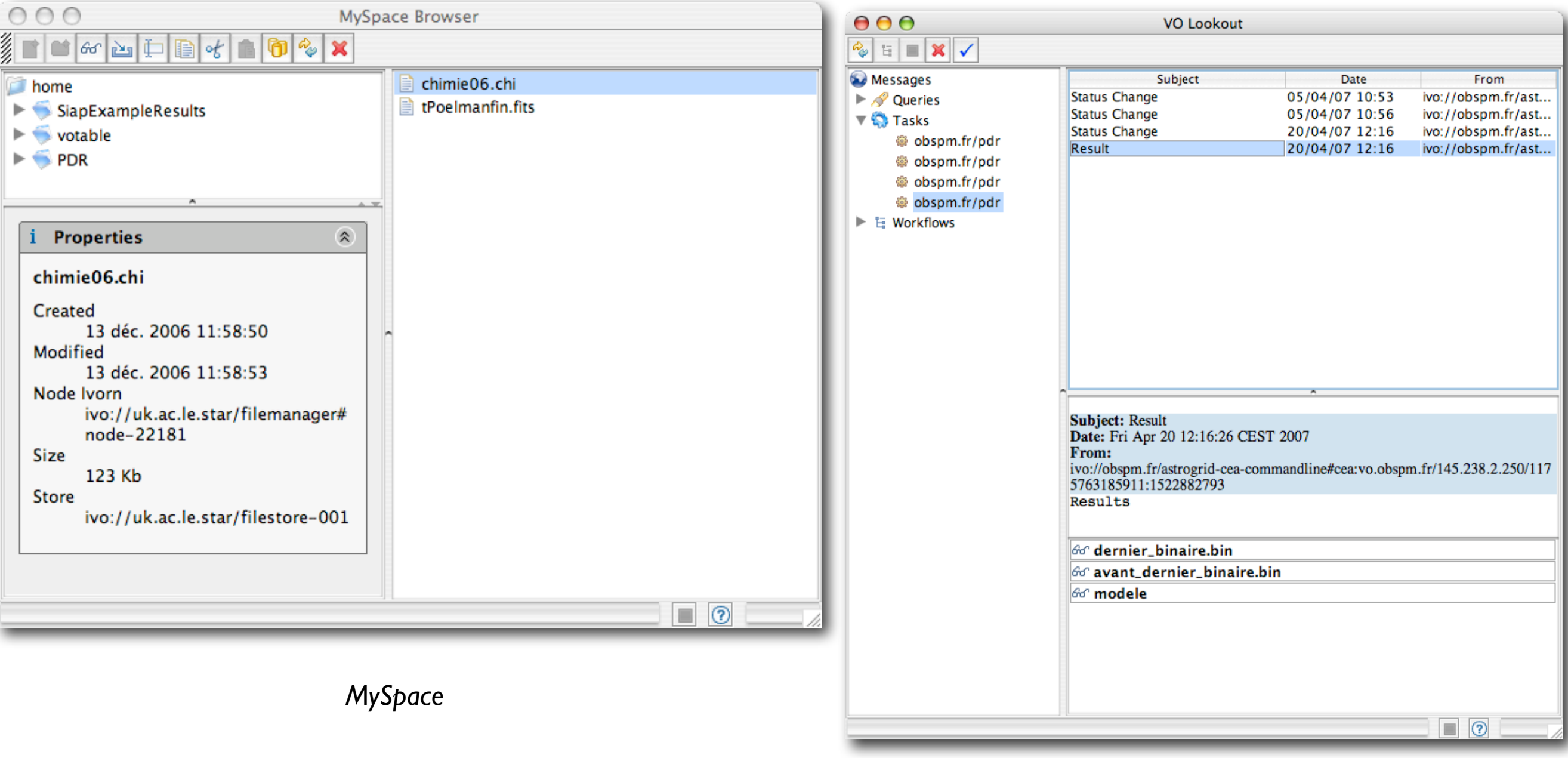

**d**

**P**

**R A** **i**

*Lookout*

### **d i P R A Access to codes in the VO**

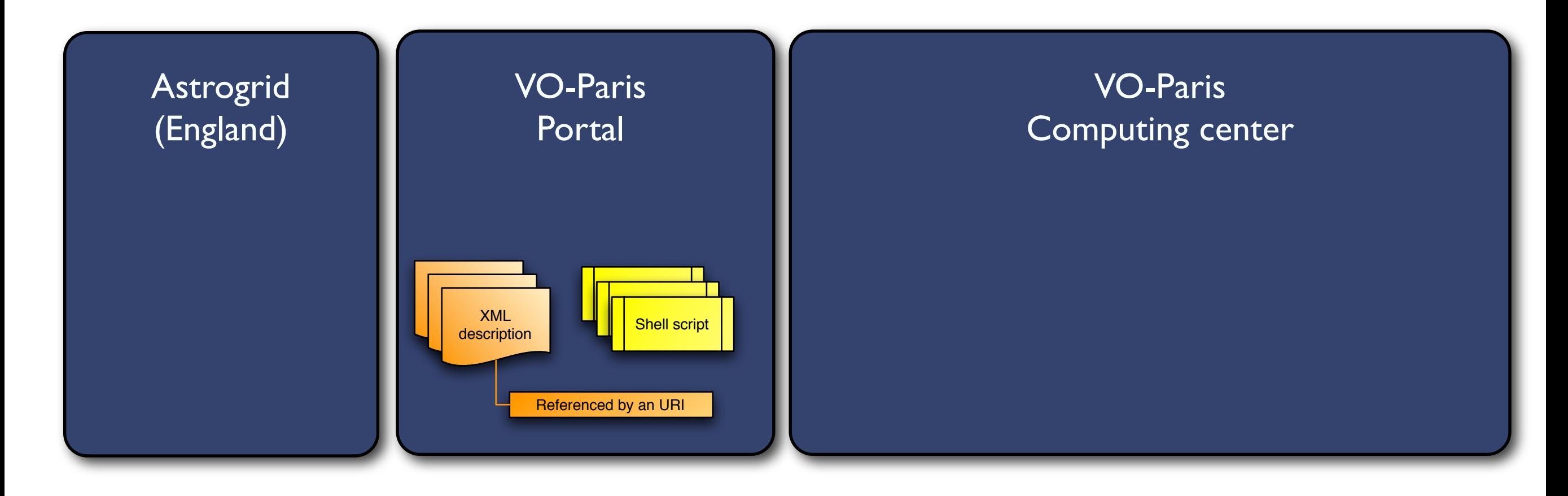

**Portail Numéri** 

On VO-Paris portal (where Astrogrid is installed)

- XML description of services
- Shell scripts corresponding to services

### Portail Numériq **P d Access to codes in the VO i R A**

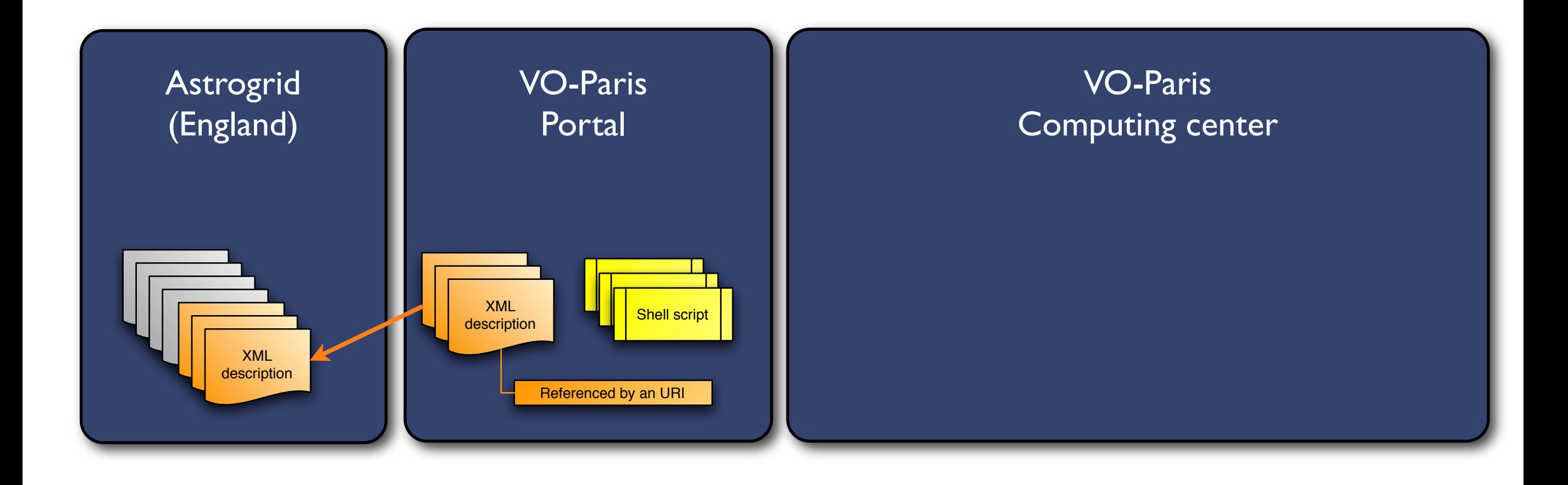

- Services are harvested by Astrogrid
- Identified by an URI

### **The Portail Numeri P d Access to codes in the VO i R A**

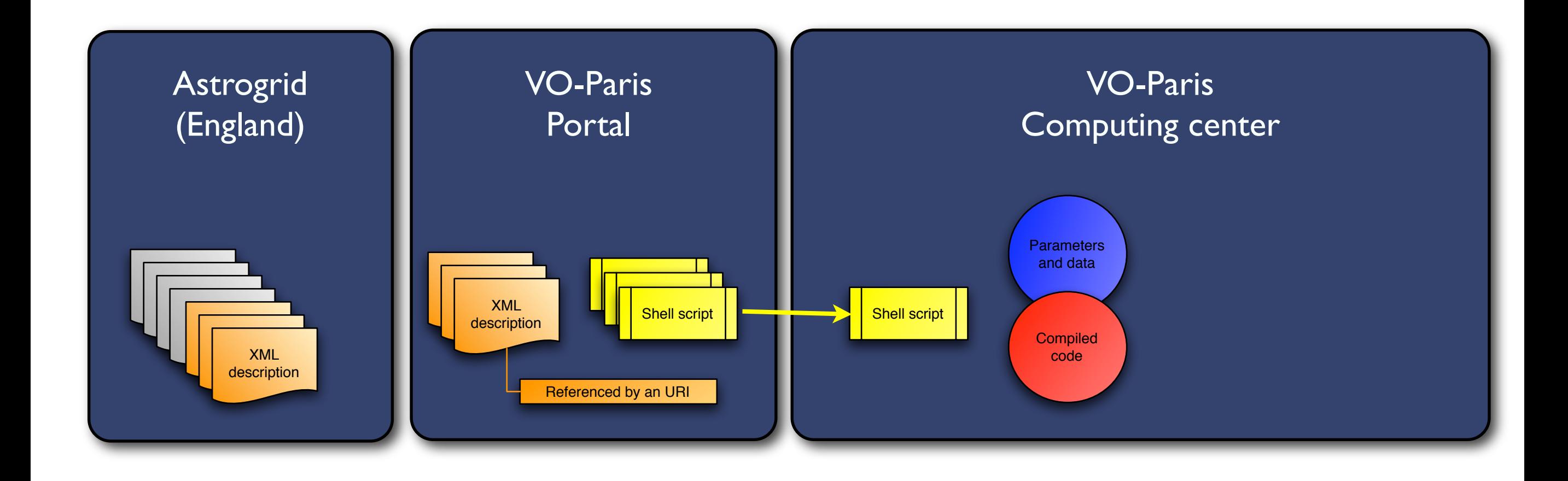

Computing center

- Shell script to command the execution
- Compiled code

### **d i P R A Access to codes in the VO**

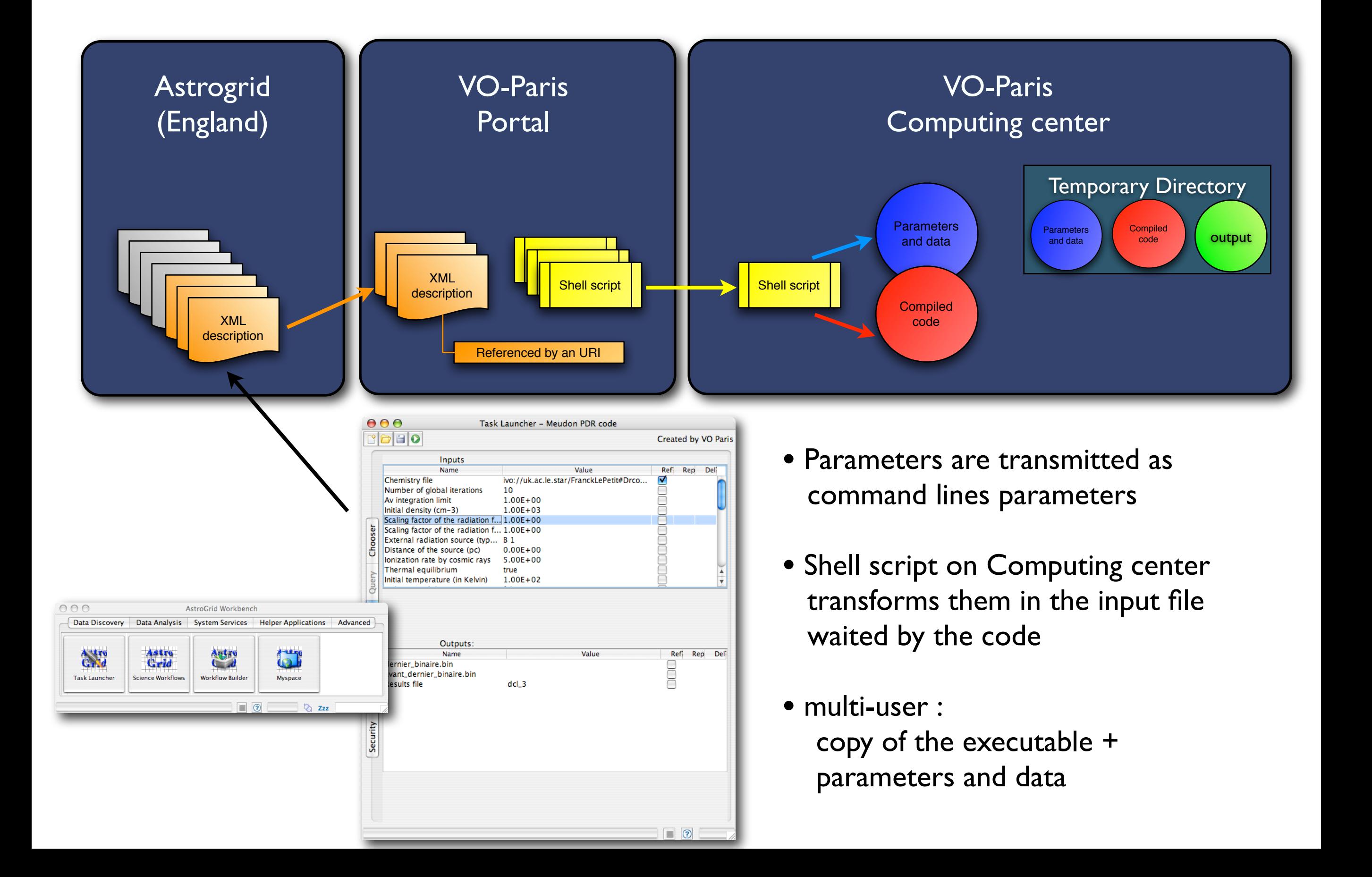

Porta

### **Access to codes in the VO**

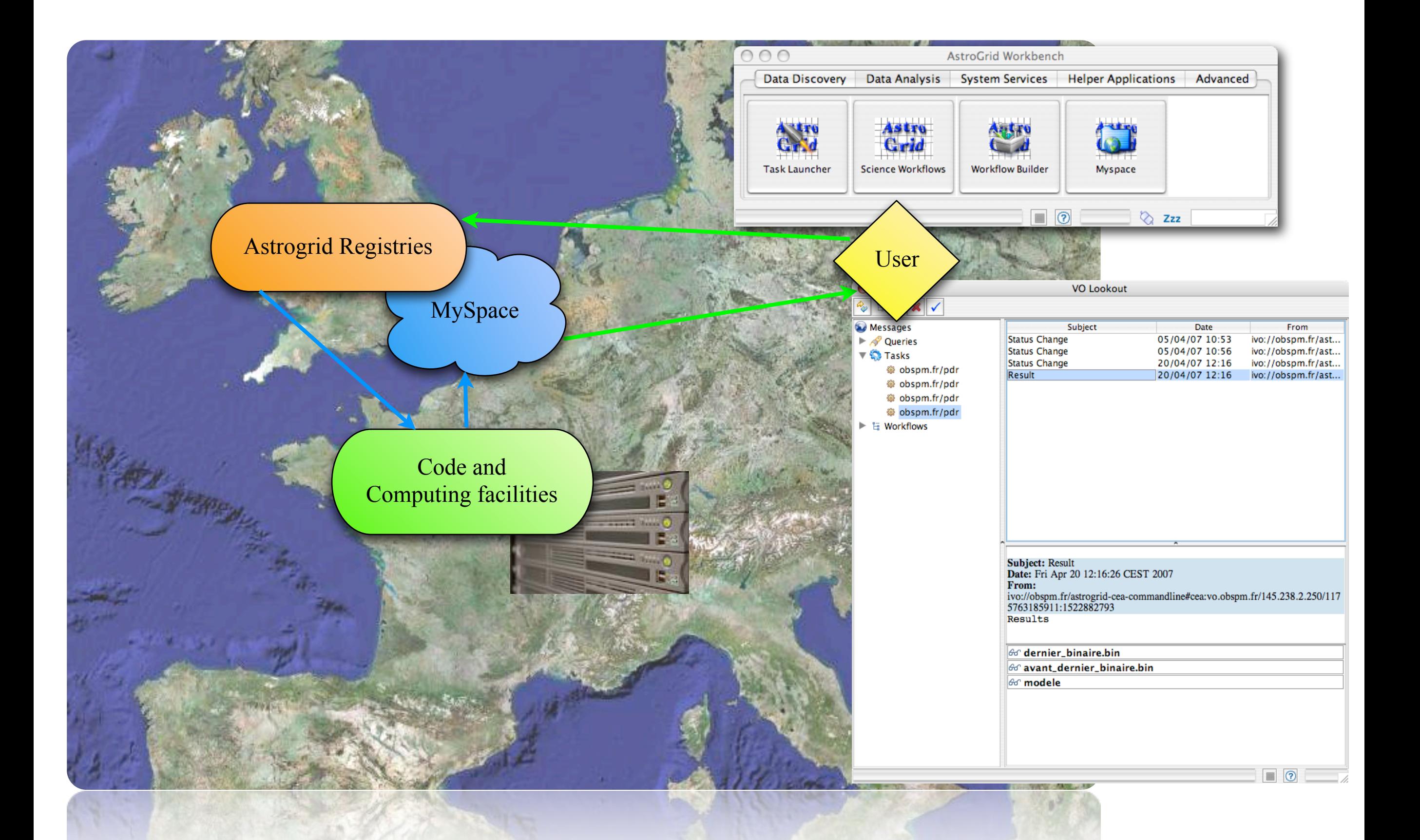

**d**

**P**

**R A** **i**

**Portail Numério** 

Advantages :

- Easy to use
- Produces automaticaly a generic interface
- Description of parameters, default values
- Use "Identification" from Astrogrid
- Can run codes on computing centers
- Access to MySpace (disk storage accessible from anywhere)

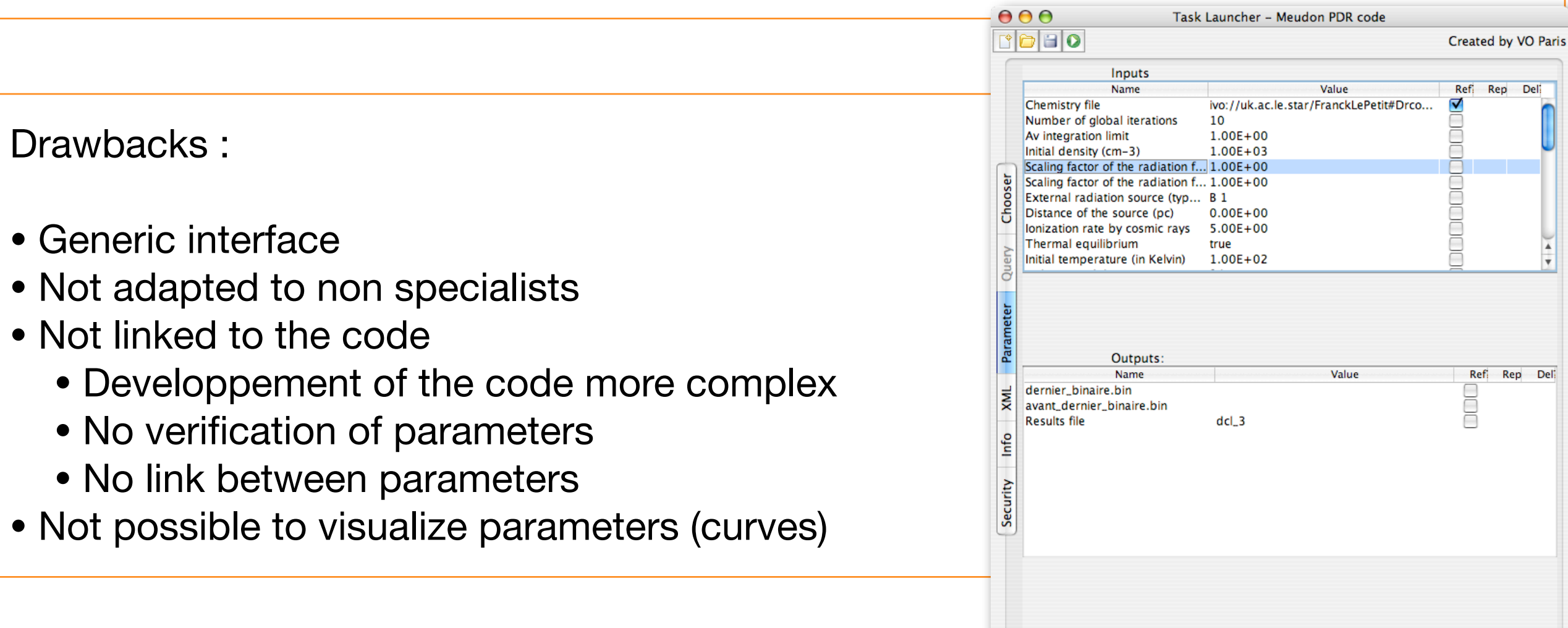

**d**

**P**

**R A** **i**

**Port** 

 $\Box$  0

## **Codes in Astrogrid**

### **Specific interface communicating with Astrogid : ASTRO RUNTIME**

**d**

**P**

**R A** **i**

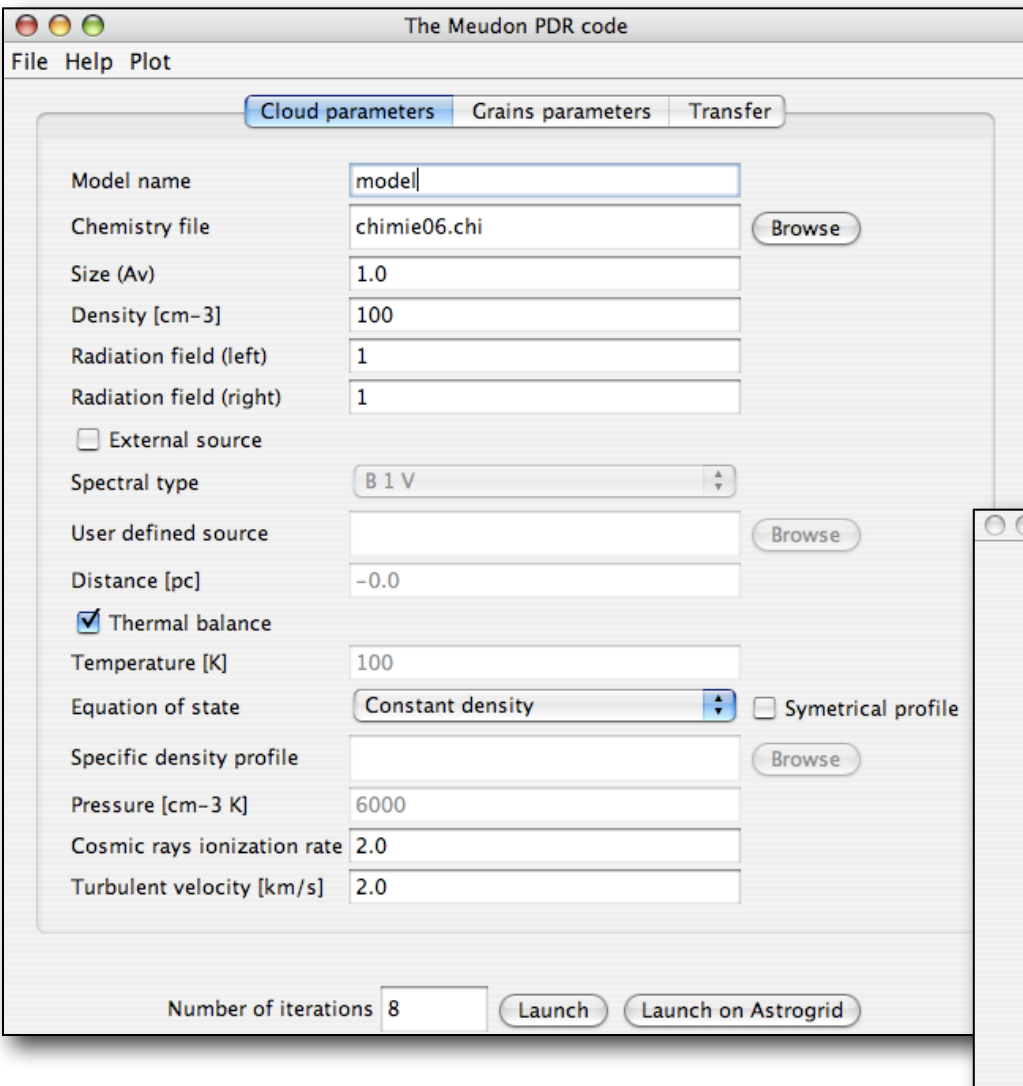

- Structuration of parameters
- Relations between parameters
- Link between code and interface
	- Code is more easy to develop

**Portail Numerique** 

- Documentation
- •Vizualisation tools

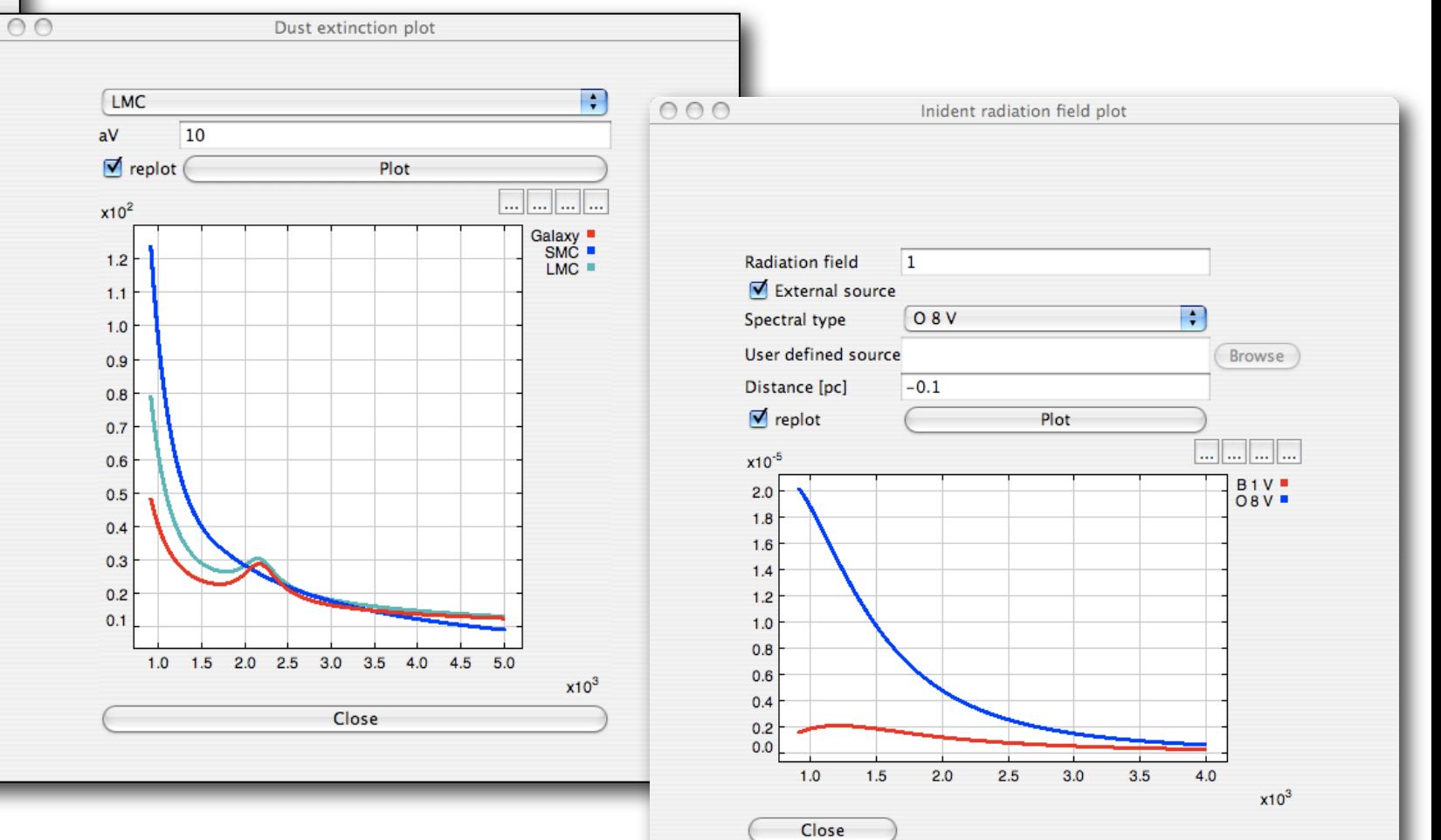

### **Usecase**

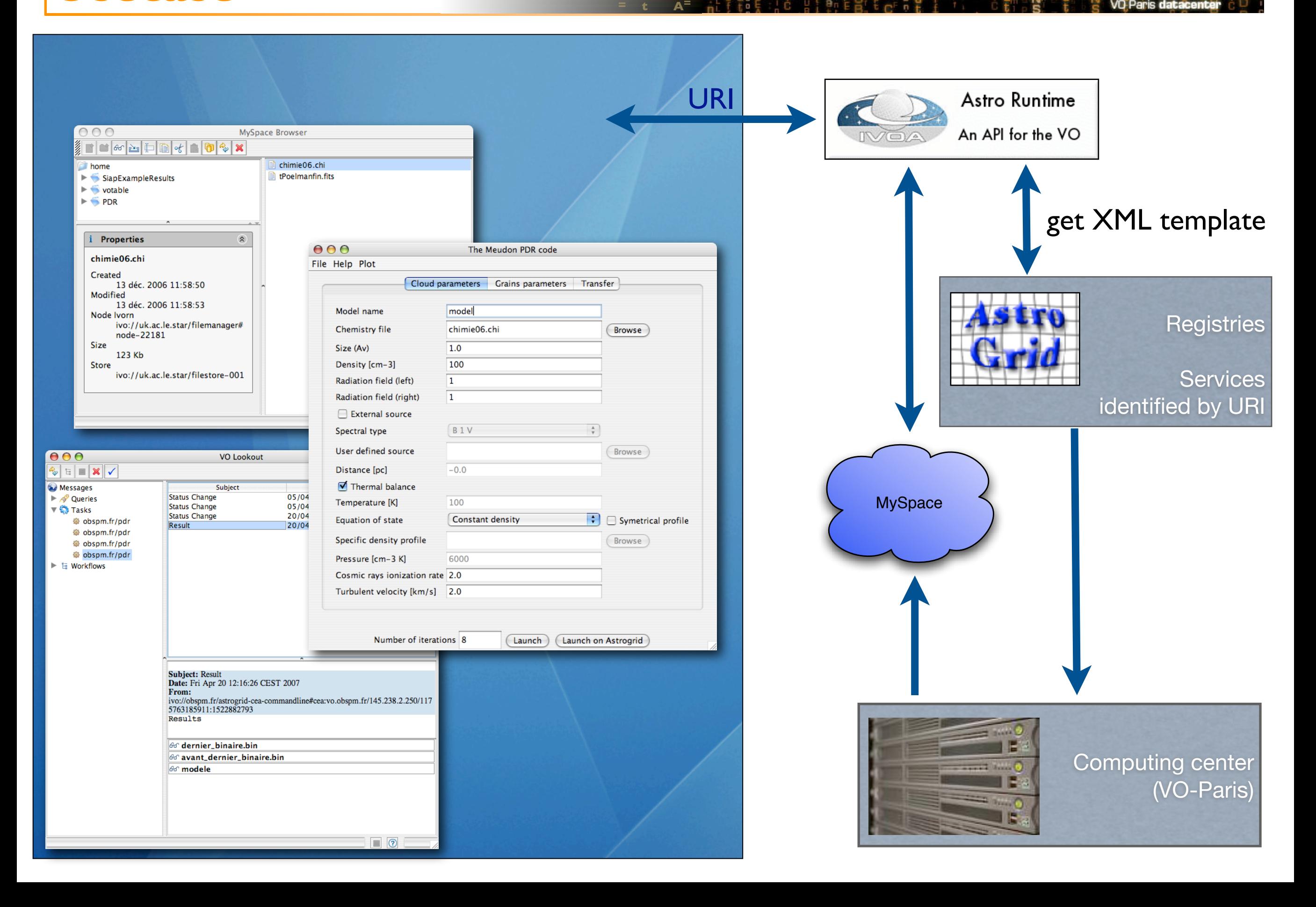

**d**

**i R**

**P**

### **i) Outputs <sup>=</sup>**

• Problem of portability :

• fits (only data at present - metadata will come later in VO-Table)

**d**

**P**

**R A** **i**

Porta

- Outputs of models / simulation codes
	- Some are observables : Spectrum, intensities, column densities
	- Some are not observables : abundances, excitation, physical processes ...
- Access to output
	- on the computer it has run
	- on MySpace (with Astro-runtime)
		- Data are not big compared to cosmological codes
		- **→** download all results

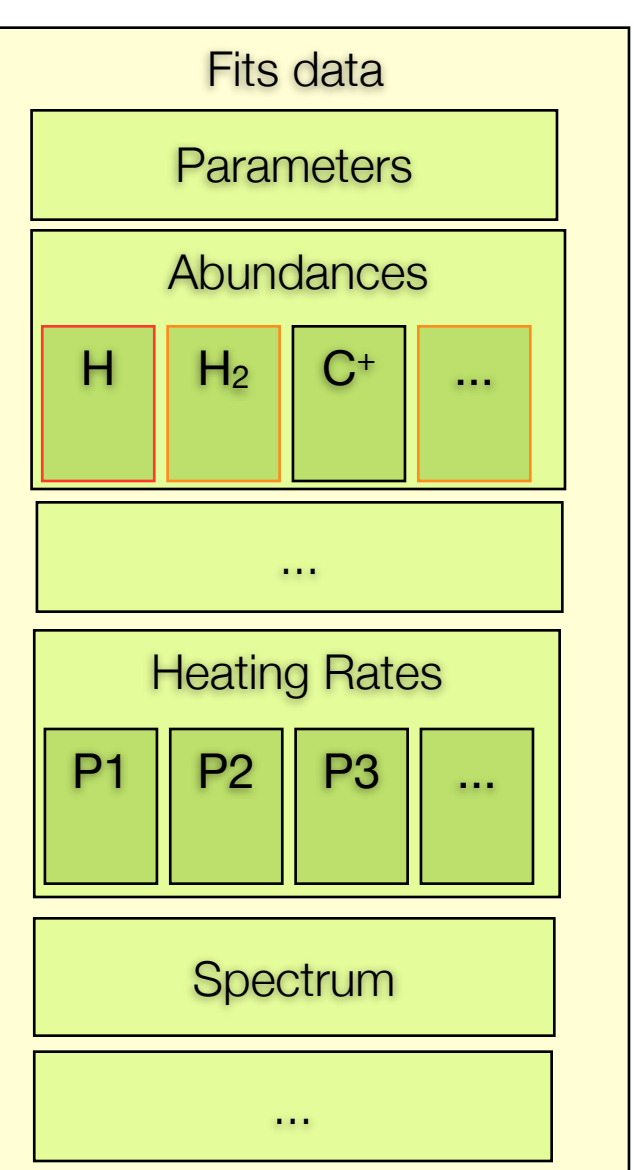

 $\Box$   $\Box$  mer. 12:17 4  $\odot$ 

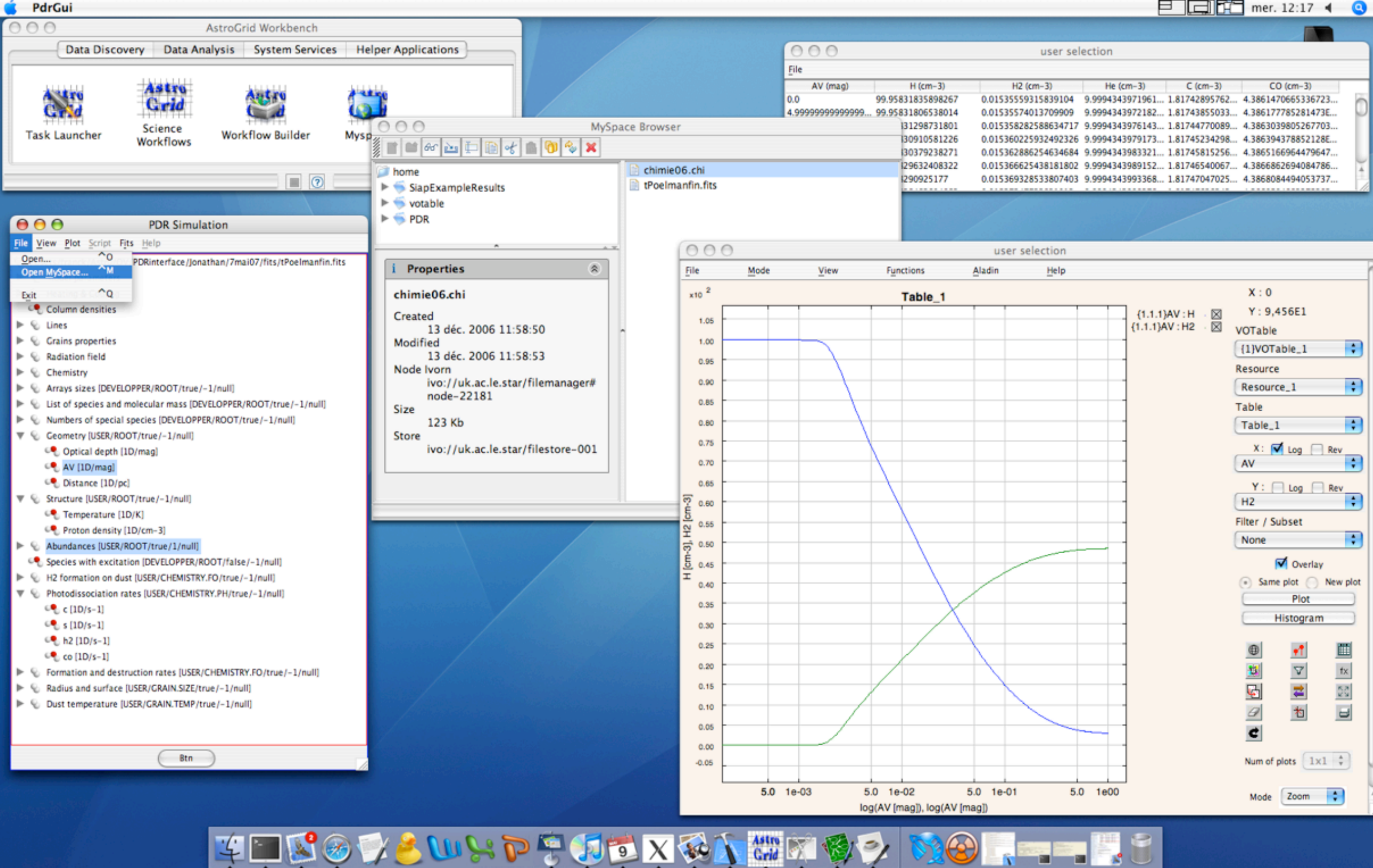

Read .fits output file (local computer or MySpace)

- Send results in VO-Plot
- ASCII file
- *VO-Table*
- Comparison of models
- Plastic

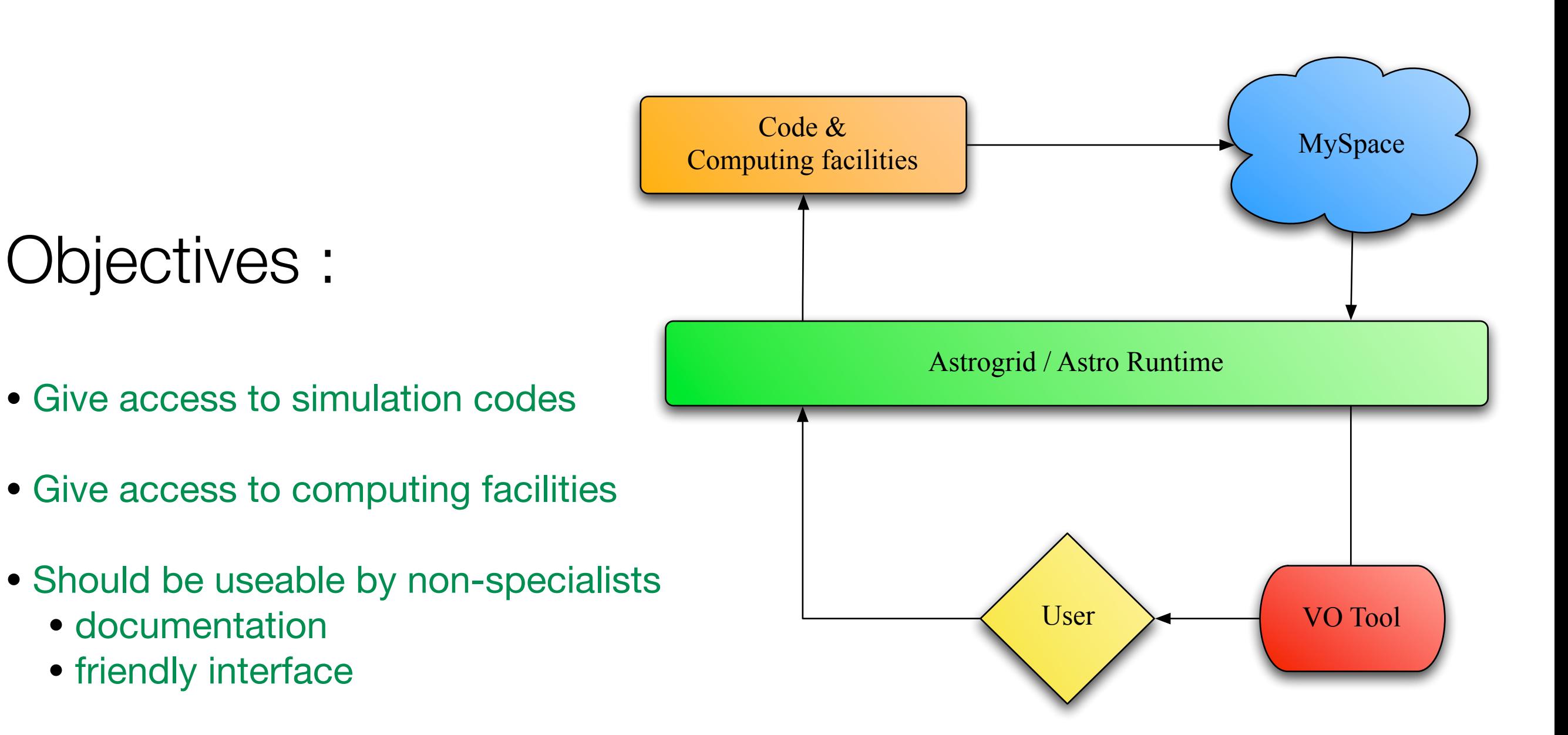

**d**

**Porta** 

**P**

**R A** **i**

• Codes in the VO should allow all possibilities as in non-VO mode

Next step :

• Workflows

### **i) Workflows <sup>=</sup>**

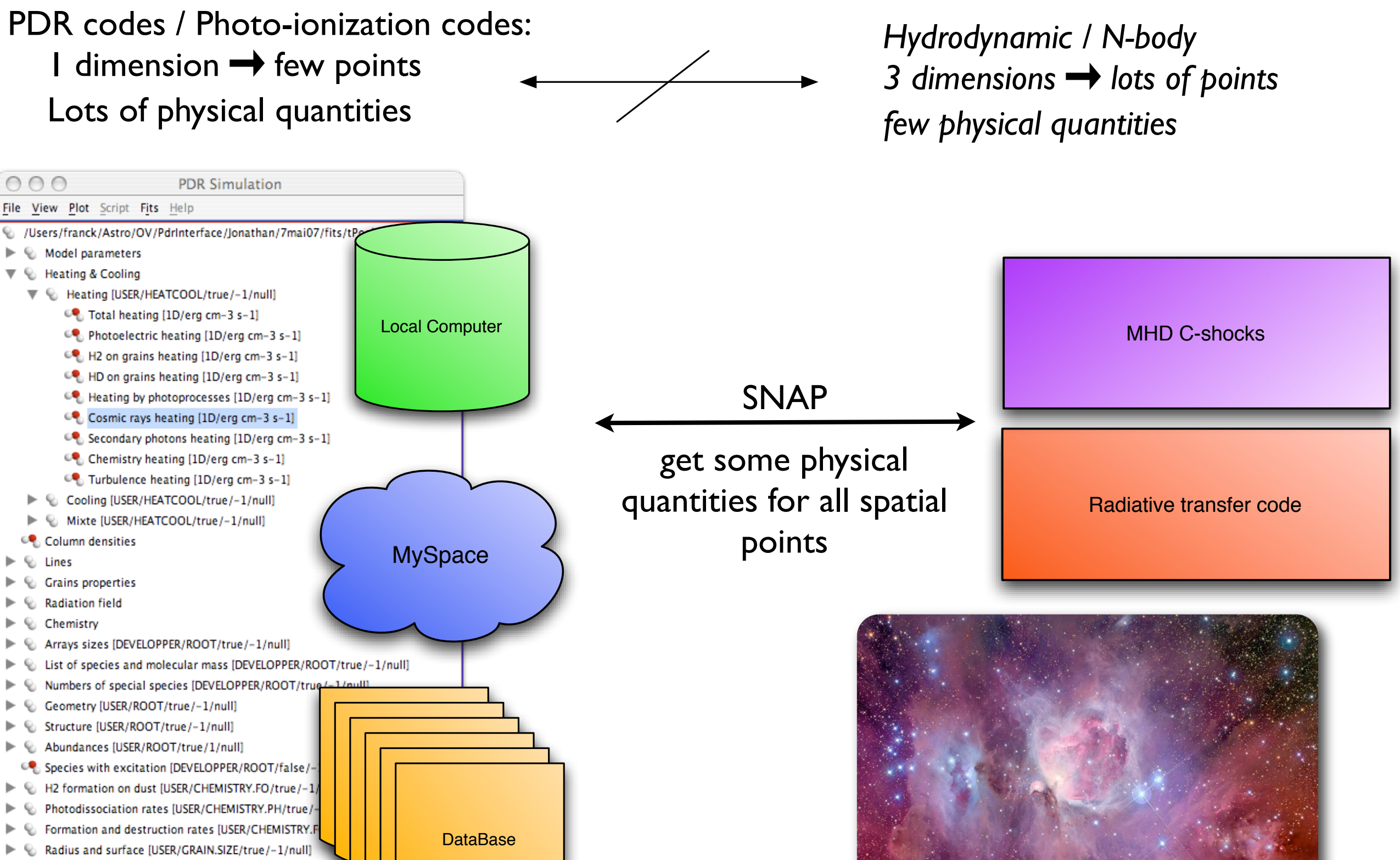

**d**

**P**

**R A** **i**

**Portail Numériq** 

> © Dust temperature [USER/GRAIN.TEMP/true/-1/null]

**Btn**